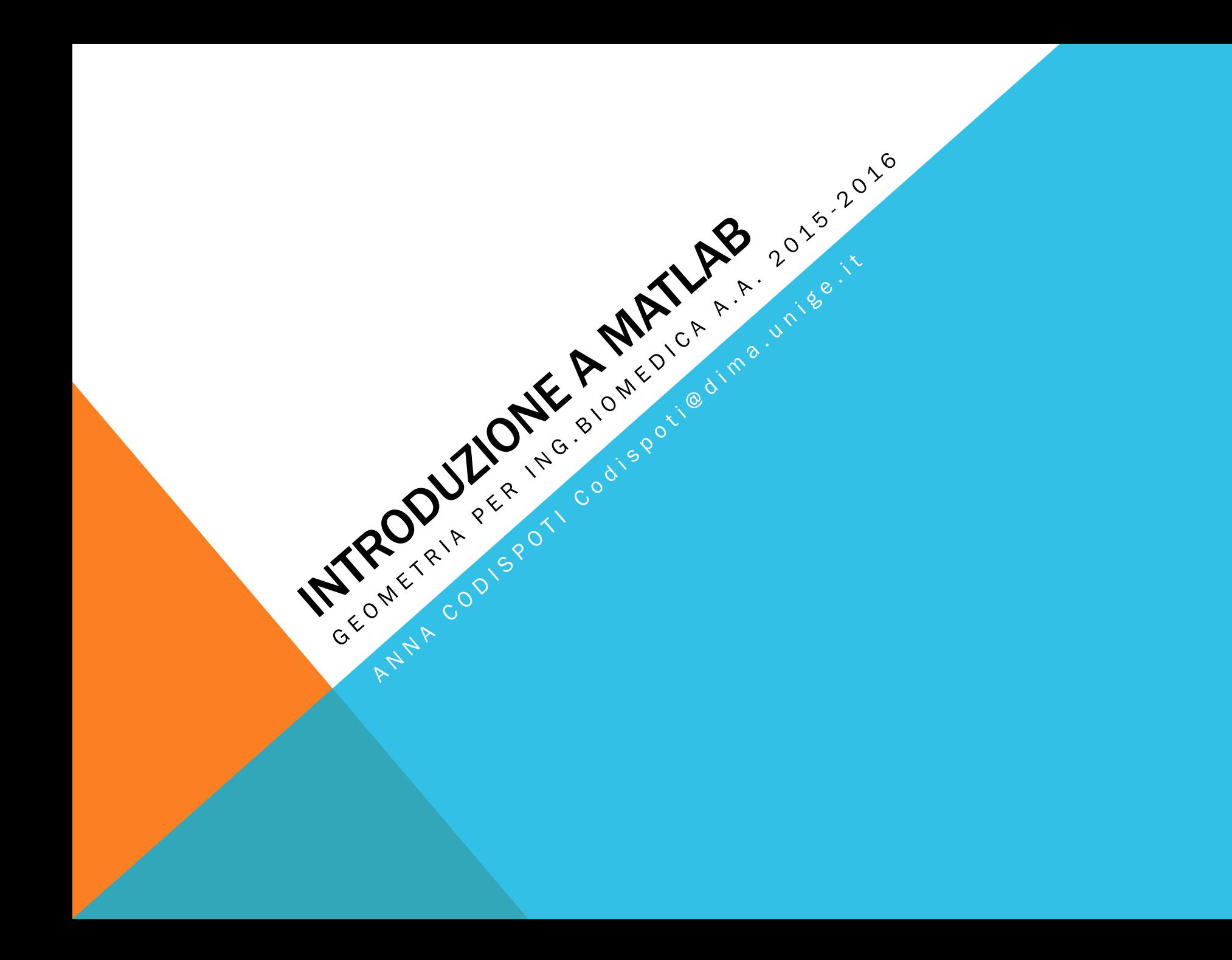

### INTRODUZIONE A MATLAB: OUTLINE

- INTRODUZIONE A MATLAB
- MATRICI
- ESERCIZI

#### MATLAB

- MATrix LABoratory
- LINGUAGGIO DI PROGRAMMAZIONE INTERPRETATO
- LEGGE UN COMANDO PER VOLTA ESEGUENDOLO IMMEDIATAMENTE

## MATLAB COME CALCOLATRICE

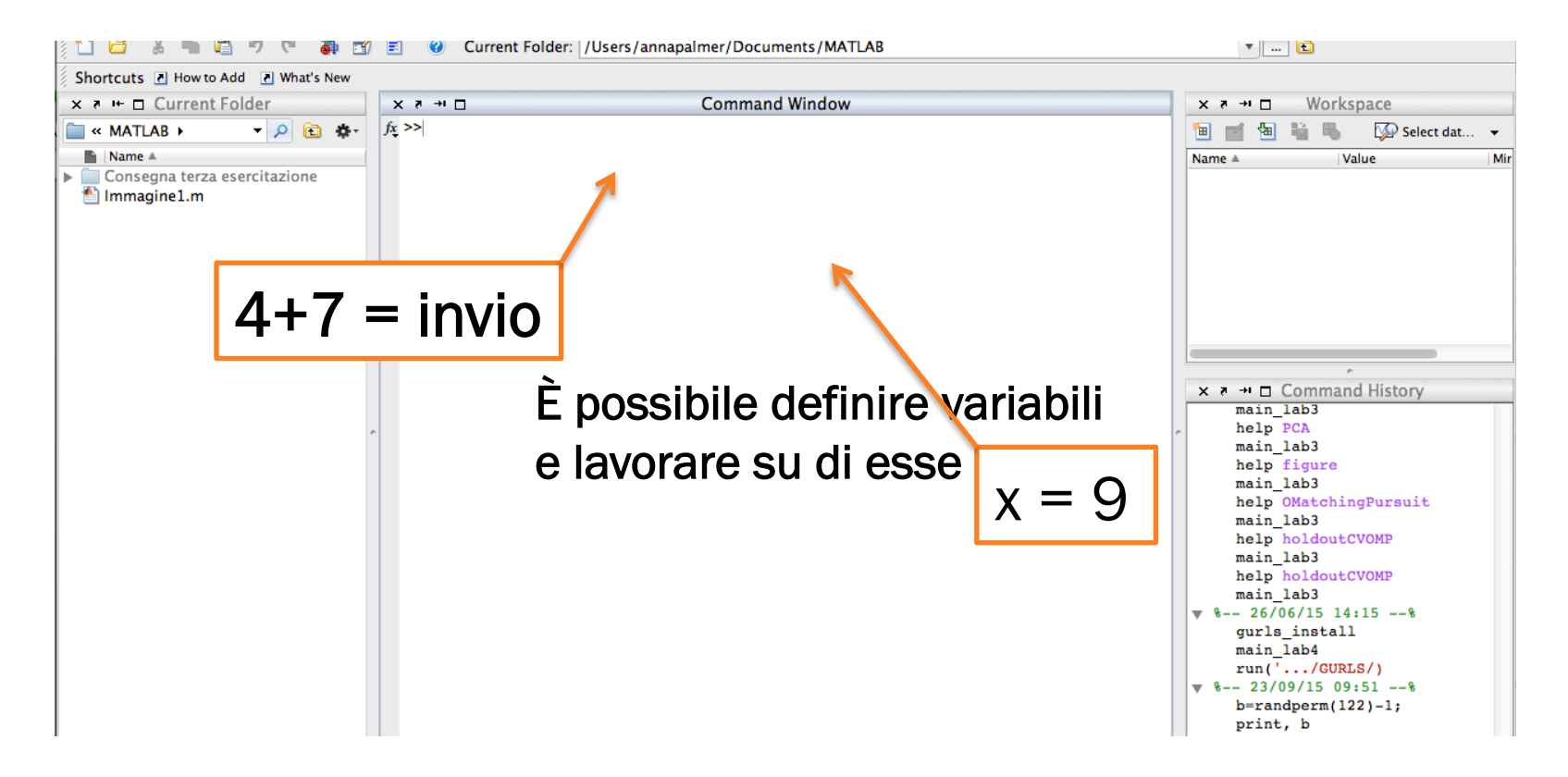

#### **COMANDI ELEMENTARI I**

- OPERATORI ARITMETICI + \* / ^
- CARATTERI SPECIALI ; % :
- VARIABILI PREDEFINITE i pi NaN Inf
	- $\cdot$  2/0  $Inf$
	- 0/0 NaN (Not-a-Number)

### COMANDI ELEMENTARI II

- FUNZIONI ELEMENTARI sin, cos, log, exp
- COMANDI SPECIALI clear, clc
- help

# LAVORARE CON MATLAB

IN MATLAB TUTTE LE VARIABILI SONO TRATTATE COME MATRICI

- SCALARI: MATRICI 1X1
- VETTORI RIGA: MATRICI 1Xn
- VETTORI COLONNA: MATRICI nX1
- MATRICI: MATRICI mXn

### **VETTORI**

- PER DEFINIRE UN VETTORE RIGA:  $a = [1 2 3 4 5]$  oppure  $a = [1, 2, 3, 4, 5]$
- PER DEFINIRE UN VETTORE COLONNA:  $a = [1; 2; 3; 4; 5]$

#### MATRICI

• 
$$
A = [3 \ 0; 1 \ 2]
$$
  
 $A = \begin{pmatrix} 3 & 0 \\ 1 & 2 \end{pmatrix} \in R^{2 \times 2}$ 

- $B = [3 \ 0 \ 3; 1 \ 2 \ 0]$  $2\times 3$ 1 2 0 3 0 3) $\subset R^{2x}$  $\overline{\phantom{a}}$ ⎟∈  $\int$ ⎞  $\overline{\phantom{a}}$ ⎜ ⎝  $B = \begin{pmatrix} 3 & 0 & 3 \\ 1 & 2 & 0 \end{pmatrix} \in R$
- size(B)  $\longrightarrow$  dimensioni della matrice B
- $[r, c] = size(B) \longrightarrow memorizza$  le dimensioni

### CREARE VETTORI

### VETTORI CHE SIANO DELLE PROGRESSIONI ARITMETICHE DI PASSO COSTANTE p

• v = valore\_iniziale : p : valore\_finale

- ES:  $v = 1: .2: 4$  oppure  $v = 3: -1: 1$
- Nel caso in cui  $p = 1$  si può omettere:  $v = 1 : 4$

### **ESERCIZIO 1**

## **CREARE UN VETTORE v DI 40 ELEMENTI TALE CHE**

- · I primi 20 elementi siano 1,2,...,20
- · Gli ultimi 20 elementi siano 20, 19, ..., 1
- · Il vettore si chiami v

#### INDIVIDUARE / MODIFICARE ELEMENTI

$$
B = \begin{pmatrix} 3 & 0 & 3 \\ 1 & 2 & 0 \end{pmatrix} \in R^{2 \times 3}
$$

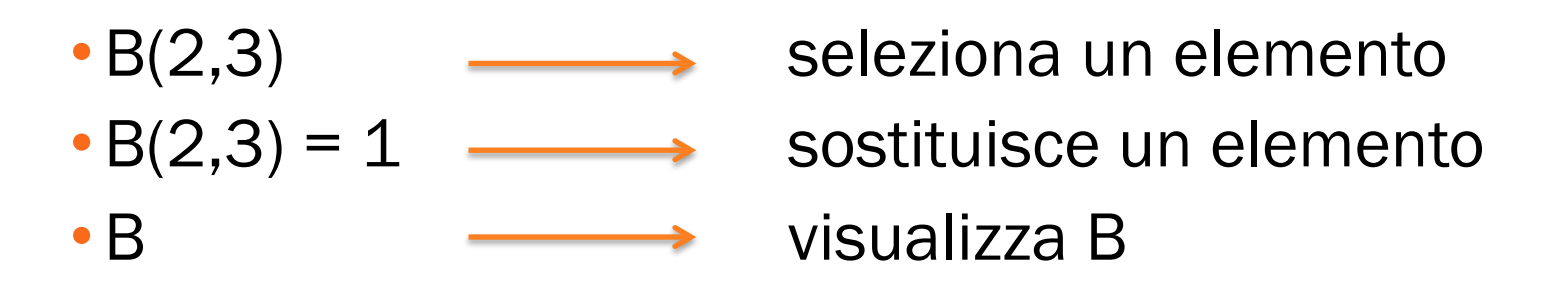

#### ESTRARRE SOTTOMATRICI

$$
B = \begin{pmatrix} 3 & 0 & 3 \\ 1 & 2 & 0 \end{pmatrix} \in R^{2 \times 3}
$$

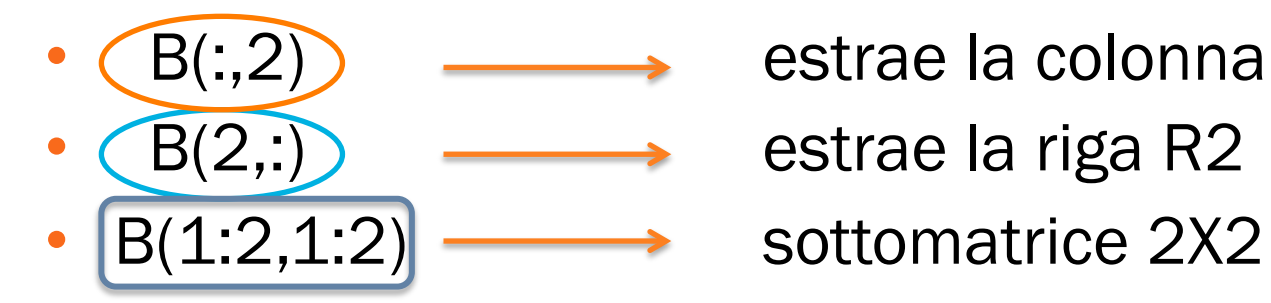

 $\mathsf{B}(:,2)$   $\longrightarrow$  estrae la colonna C2

- 
- 

### MATRICI DIAGONALI

$$
A = \begin{pmatrix} 3 & 0 \\ 1 & 2 \end{pmatrix} \in \mathbb{R}^{2 \times 2} \qquad B = \begin{pmatrix} 3 & 0 \\ 0 & 2 \end{pmatrix}
$$

• Diagonale di A  $\longrightarrow d = diag(A)$  con d vettore colonna • B=diag(d) – matrice con d come diagonale

#### MATRICI TRIANGOLARI

- Matrice triangolare inferiore  $\longrightarrow$  tril(A)
- Matrice triangolare superiore  $\longrightarrow$  triu(B)

## MATRICI NOTEVOLI

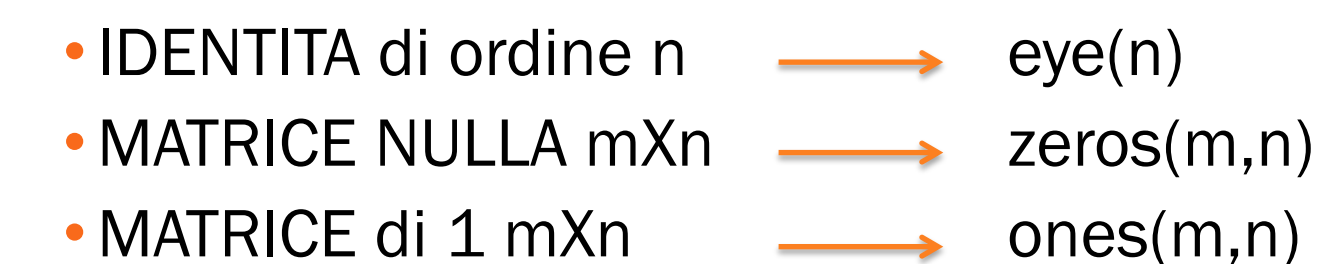

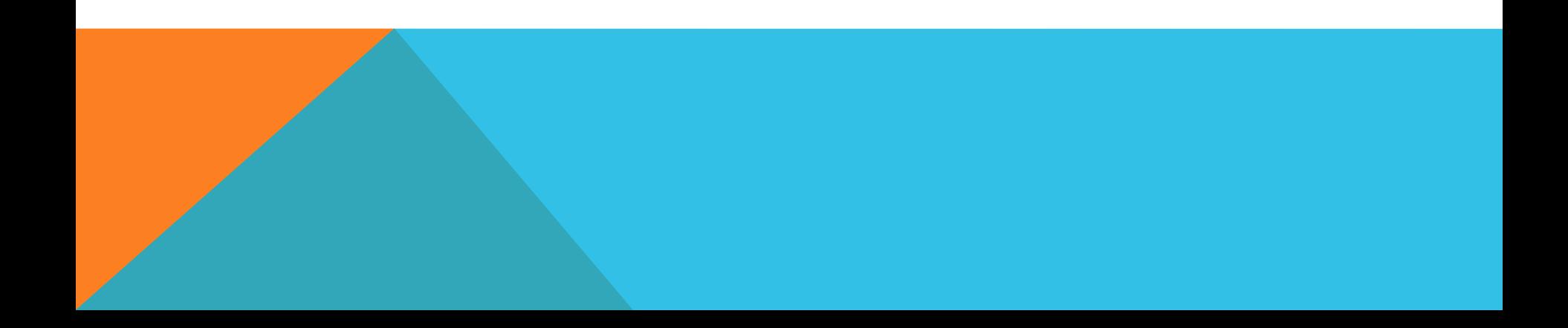

## ESERCIZIO 2

## COSTRUIRE UNA MATRICE A 3X7

- Prima riga  $a1 = 7,6,...,1$
- Seconda riga a $2 = 1, 1, \ldots, 1$
- Terza riga a $3 = 0, 0, ..., 0$

## ESTRARRE DUE SOTTOMATRICI

#### §Una costituita dalle ultime tre colonne

§Una costituita dagli elementi della II e III riga, III e IV colonna

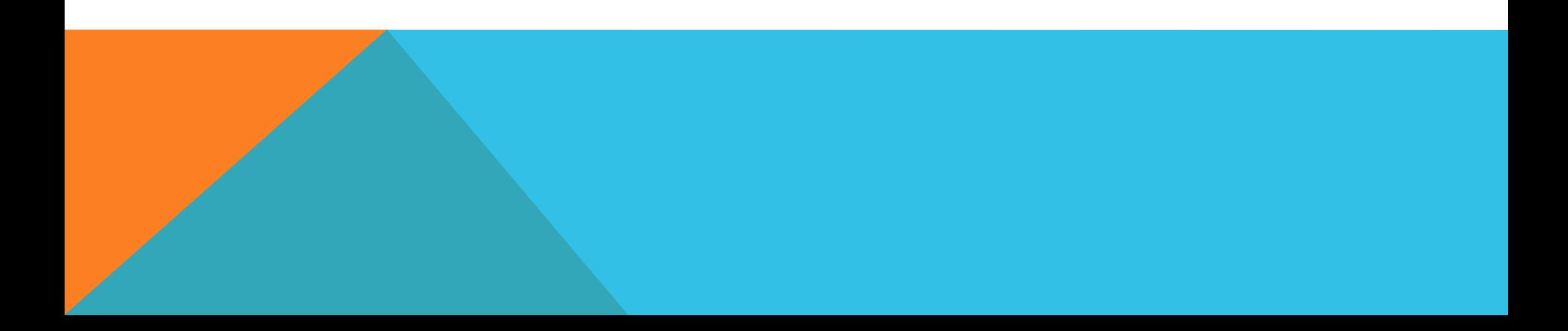

# OPERAZIONI

- $\bullet$  SOMMA  $\longrightarrow$  A+B
- DIFFERENZA —— > A-B
- $\cdot$ TRASPOSTO  $\longrightarrow$  A'
- PRODOTTO  $\longrightarrow A*B$  (n°colonne A = n°righe B)
- PRODOTTO per SCALARE  $\longrightarrow A * k$
- $\cdot$  PRODOTTO PUNTUALE  $\longrightarrow$  A.\*B

## DETERMINANTE

- $\bullet$  DETERMINANTE  $\longrightarrow$  det(A)
- $\cdot$  RANGO  $\longrightarrow$  rank(A)
- $\cdot$ INVERSA  $\longrightarrow$   $inv(A)$

ESEMPIO  $\blacksquare$ B=[1 0;-1 1] D=[3 4 -1;5 2 3;0 1 -1] **• det(B)? det(D)? inv(B)? inv(D?)**